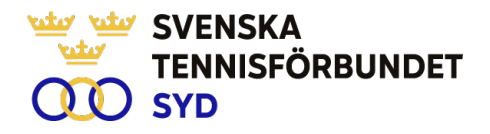

# **Svenska Tennisförbundet Syd – Konstituerande styrelsemöte**

## **Protokoll nr: 4**

Tid: 2024-03-21, kl. 19:30-20:00 Plats: Digitalt

## Närvarande:

Carsten Svantesson ordf, Patrik Larsson, Erik Noltorp, Lars-Göran Persson, Calle Pilblad, Veronica Vidarsson, Lena Widing. Petra Alwén, Malin Allgurin.

Ej närvarande: Therese Gustafsson, Marcus Carlsson

Övriga närvarande: Johan Sjögren

#### **§ 1 Mötets öppnande**

Ordförande Casrsten S öppnade mötet och hälsade alla välkomna.

#### **§ 2 Fastställande av sekreterare och justeringsperson för mötet**

Till sekreterare valdes Lars-Göran P och till justeringsperson valdes Lena W.

## **§ 3 Fastställande av dagordning**

Dagordning fastställdes

## **§ 4 Konstituering av styrelsen**

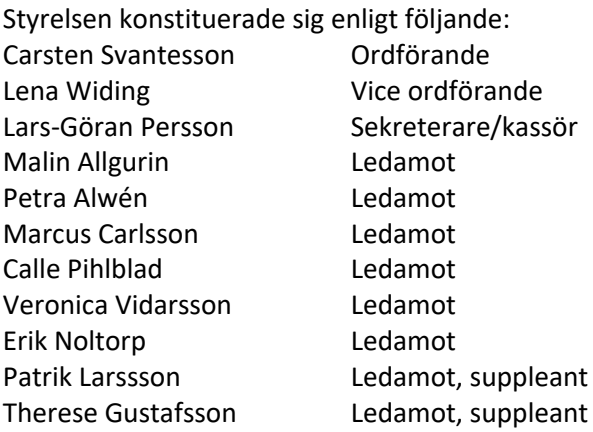

# **§ 5 Attestregler**

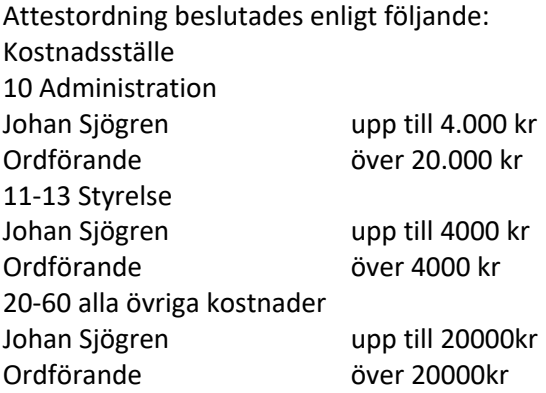

SVENSKA TENNISFÖRBUNDET SYD | SWEDISH TENNIS ASSOCIATION SOUTH Båstad Sportcenter: Box 1111, 269 22 Båstad | Tel 070-611 39 25

johan@tennissyd.se | www.tennissyd.se

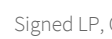

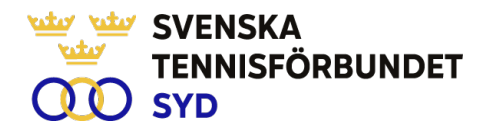

## **§ 6 Firmatecknande av styrelsen**

Styrelsen beslöt att Svenska Tennisförbundet Syd tecknas enligt följande:

Ordförande Carsten Svantesson tillsammans med Johan Sjögren. *alternativt* två styrelseledamöter i förening med Johan Sjögren. *alternativt* ordförande + en styrelseledamot.

Johan Sjögren har rätt att teckna löpande förvaltning

## **§ 7 Övrigt**

Styrelsen beslöt att likt föregående år arbeta med ett VU som förbereder styrelsemöten och hanterar vissa löpande frågor mellan styrelsemöten. VU består av Carsten S (ordf.), Lars-Göran P, Calle P och Lena W.

Nästa styrelsemöte är digitalt den 17 april kl. 19.00

## **§ 8 Mötets avslutande**

Ordföranden förklarade mötet avslutat

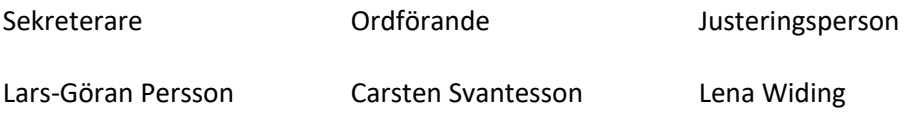

SVENSKA TENNISFÖRBUNDET SYD | SWEDISH TENNIS ASSOCIATION SOUTH Båstad Sportcenter: Box 1111, 269 22 Båstad | Tel 070-611 39 25 johan@tennissyd.se | www.tennissyd.se

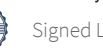

# Verification

Transaction 09222115557515489866

# Document

Styrelseprotokoll nr 4 240321 Main document 2 pages Initiated on 2024-04-17 22:50:11 CEST (+0200) by Johan Sjögren (JS) Finalised on 2024-04-18 13:23:13 CEST (+0200)

# Initiator

Johan Sjögren (JS)

Svenska Tennisförbundet Syd johan@tennissyd.se +46706113925

# Signatories

Lars-Göran Persson (LP) SvTF Syd lars-goran.persson@hh.se +46733224733 Signed 2024-04-18 10:35:30 CEST (+0200)

# Lena Widing (LW)

SvTF Syd widingson@gmail.com +46721814104 Signed 2024-04-18 13:23:13 CEST (+0200)

# Carsten Svantesson (CS)

SvTF Syd carstensvantesson@gmail.com +46763227063 Signed 2024-04-18 10:49:21 CEST (+0200)

This verification was issued by Scrive. Information in italics has been safely verified by Scrive. For more information/evidence about this document see the concealed attachments. Use a PDF-reader such as Adobe Reader that can show concealed attachments to view the attachments. Please observe that if the document is printed, the integrity of such printed copy cannot be verified as per the below and that a basic print-out lacks the contents of the concealed attachments. The digital signature (electronic seal) ensures that the integrity of this document, including the concealed attachments, can be proven mathematically and independently of Scrive. For your convenience Scrive also provides a service that enables you to automatically verify the document's integrity at: https://scrive.com/verify

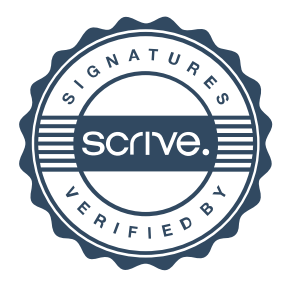